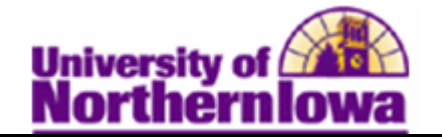

## **Removing a Service Indicator (Hold) from a Student**

*Using Advisor Center*

**Purpose:** Service indicators can be holds to prevent an individual from receiving certain services (e.g. Registration), or positive indicators to designate special services to be provided. The following table describes how to remove a service indicator from a student using Advisor Center.

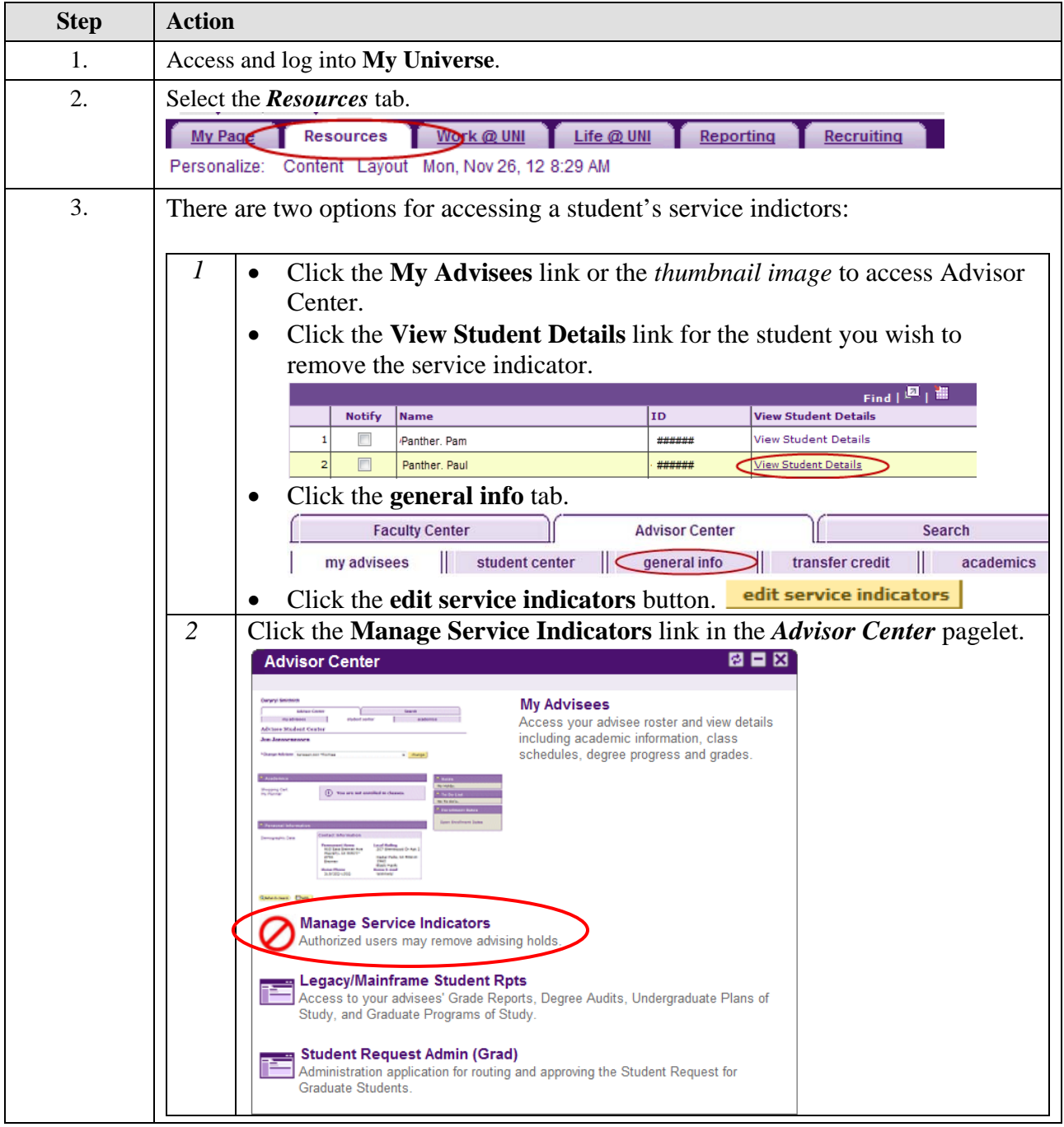

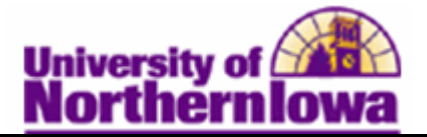

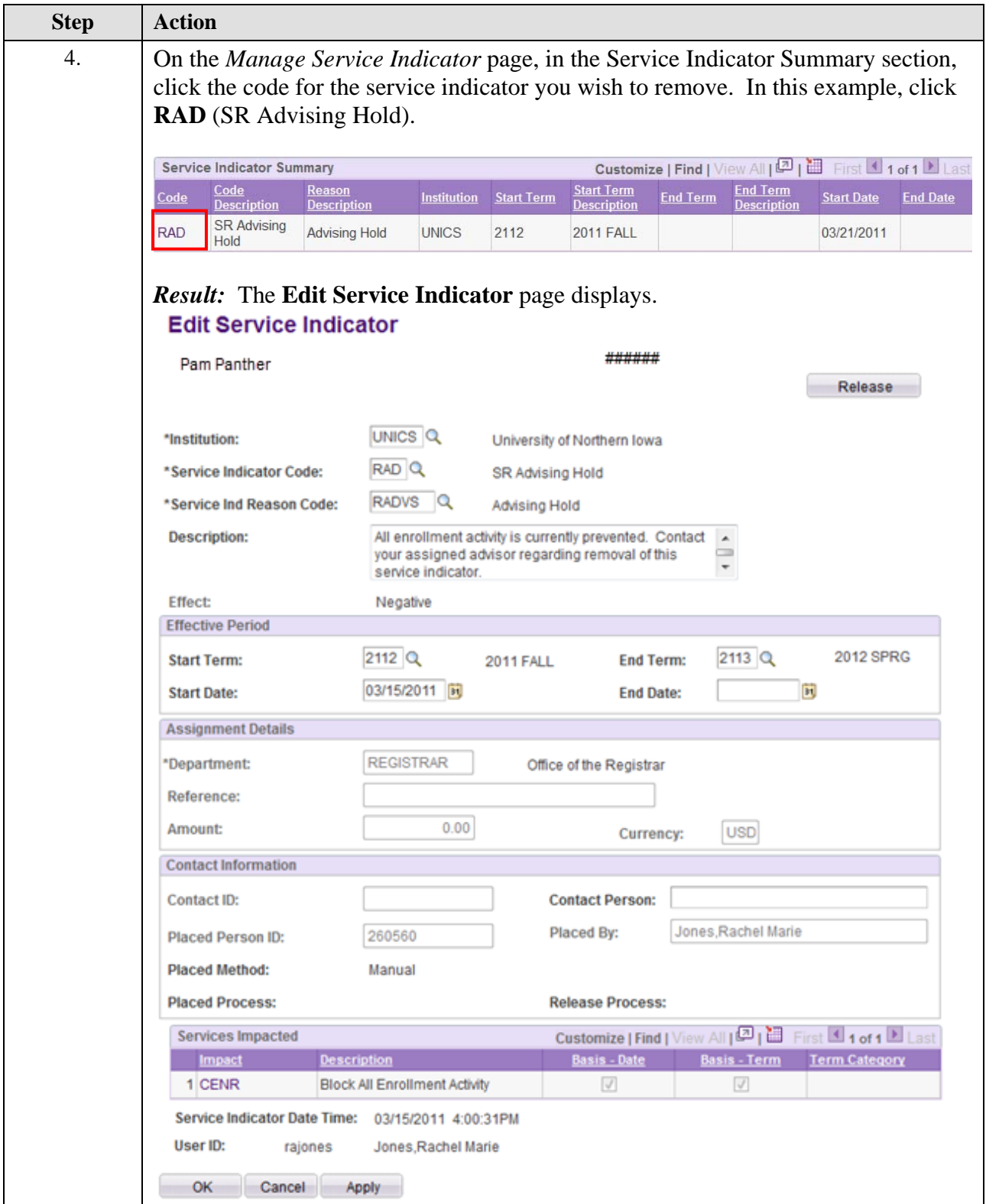

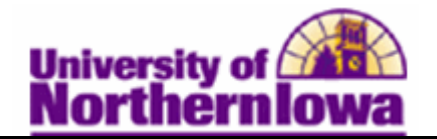

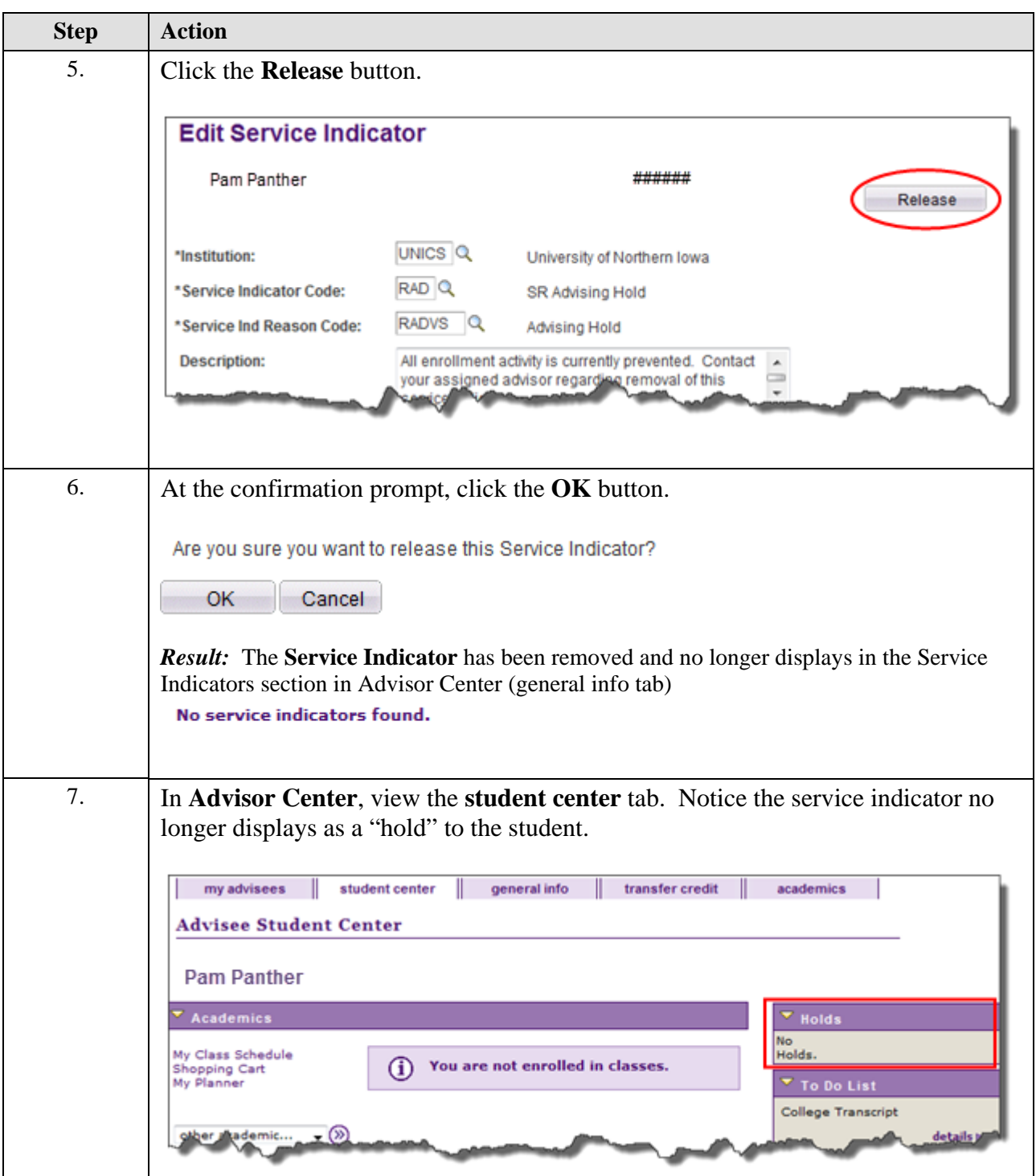

*Note:* For students who have an additional role (staff, faculty, and patrons), service indicators are removed via **Main Menu › Campus Community › Service Indicators (Student) › Manage Service Indicators**